## **KNOW YOUR NETWORK**

## **Infovista**

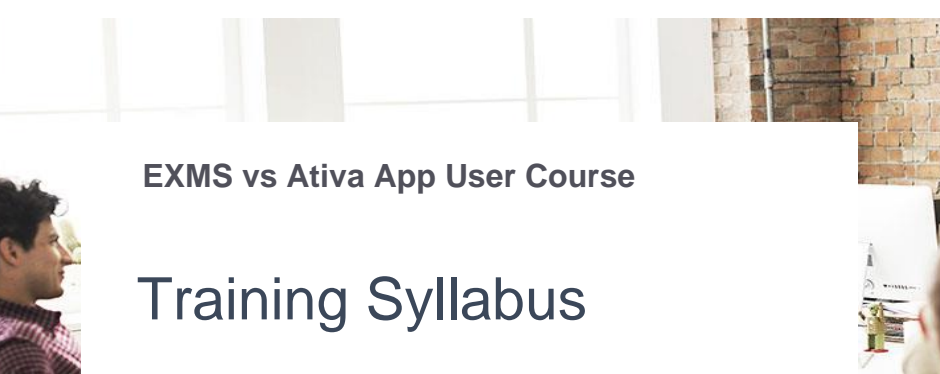

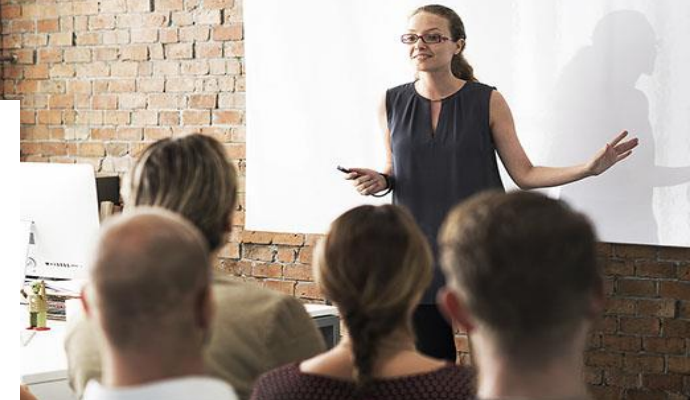

Use the table below to identify which EXMS feature corresponds to the Ativa feature you need to get familiar with.

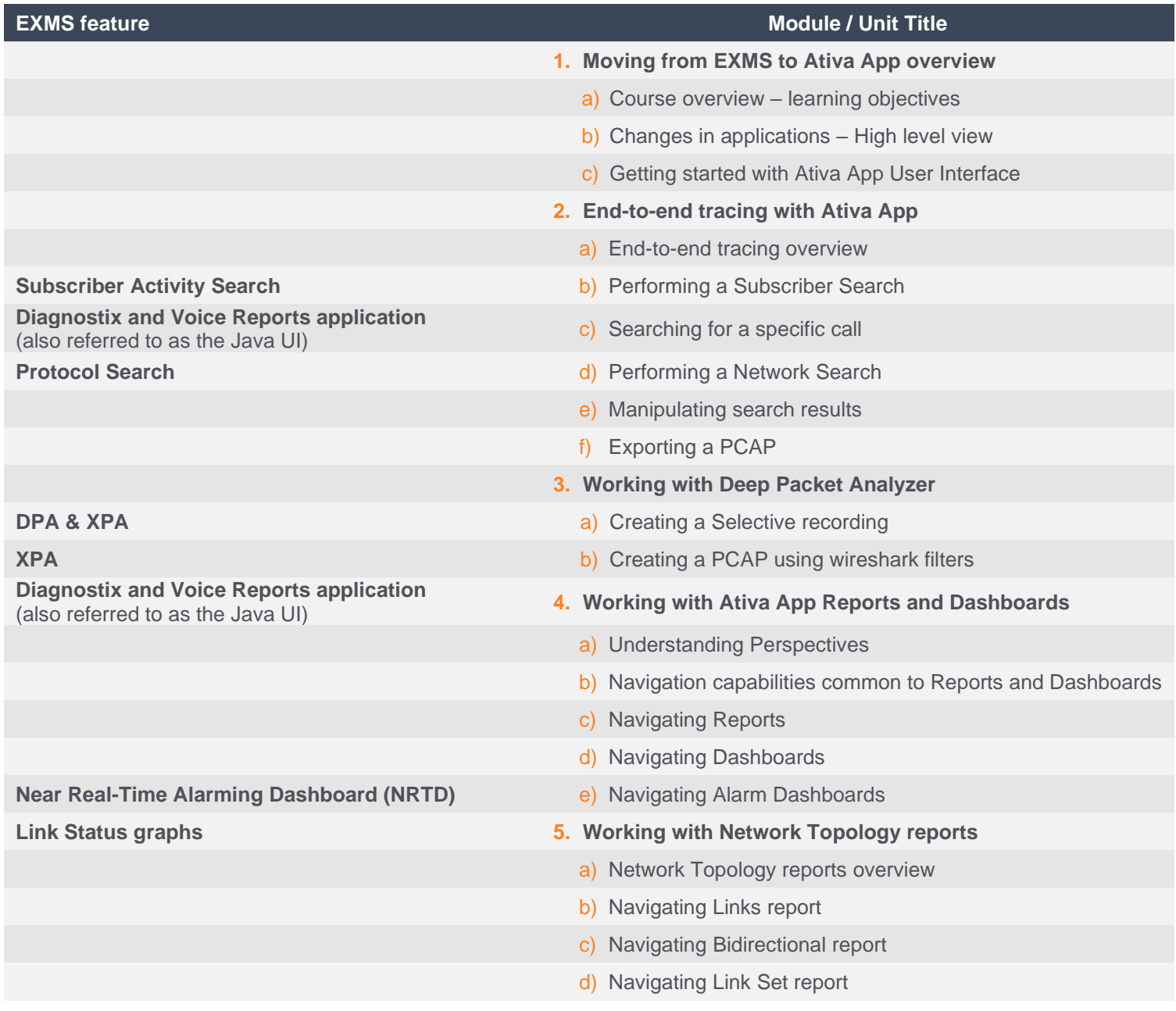